Mit Klick auf die grünen Schaltflächen "Zwischenspeichern" oder "Prüfen und Speichern" im Formular können Sie Ihre Eingaben speichern, um sie später weiter zu bearbeiten.

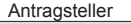

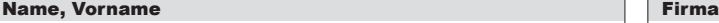

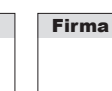

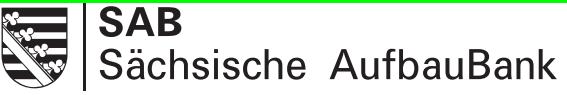

## Aufstellung Sacheinlagen

Hinweise:

Sofern der Darlehensnehmer nicht zum Vorsteuerabzug nach UStG berechtigt ist, sind die Bruttobeträge anzusetzen, sonst immer die Beträge ohne Umsatzsteuer.

Grundlage der Plausibilitätsprüfung der Sacheinlagen bilden die jeweils geltenden steuerlichen Abschreibungstabellen des Bundes. Es wird von der Anwendung eines linearen Abschreibungsverfahrens ausgegangen.

Der in Spalte 6 anzugebende Restwert der Sacheinlage berechnet sich wie folgt: Anschaffungskosten abzüglich des Betrages aus Anschaffungskosten x Alter des Wirtschaftsgutes (in Jahren)/Abschreibungsdauer (in Jahren). Beispiel: 5.000 € Anschaffungskosten, 5 Jahre Abschreibungsdauer, 2 Jahre Alter des Wirtschaftsgutes; Restwertberechnung:

5.000 € abzüglich  $\left(\frac{5.000 \text{ } \in \text{x 2 Jahre}}{5.1 \text{ahre}}\right)$  = 3.000 € Restwert 5 Jahre

Ich/Wir versichere(n), dass die obigen Angaben vollständig und richtig sind und dass ich/wir sie durch geeignete Unterlagen belegen kann/können. Es wird ferner die sorgfältige Ermittlung des Wertes der Sacheinlagen bestätigt.

Ich/Wir bestätige(n), dass sich die Sacheinlagen vor Genehmigung des vorzeitigen Vorhabensbeginns bzw. vor Abgabe des Darlehensangebotes durch die SAB noch nicht im Betriebsvermögen befanden. Die Sacheinlagen werden nach Einbringung in das Unternehmen nachweislich im Betriebsvermögen aktiviert und planmäßig über die Nutzungsdauer abgeschrieben.

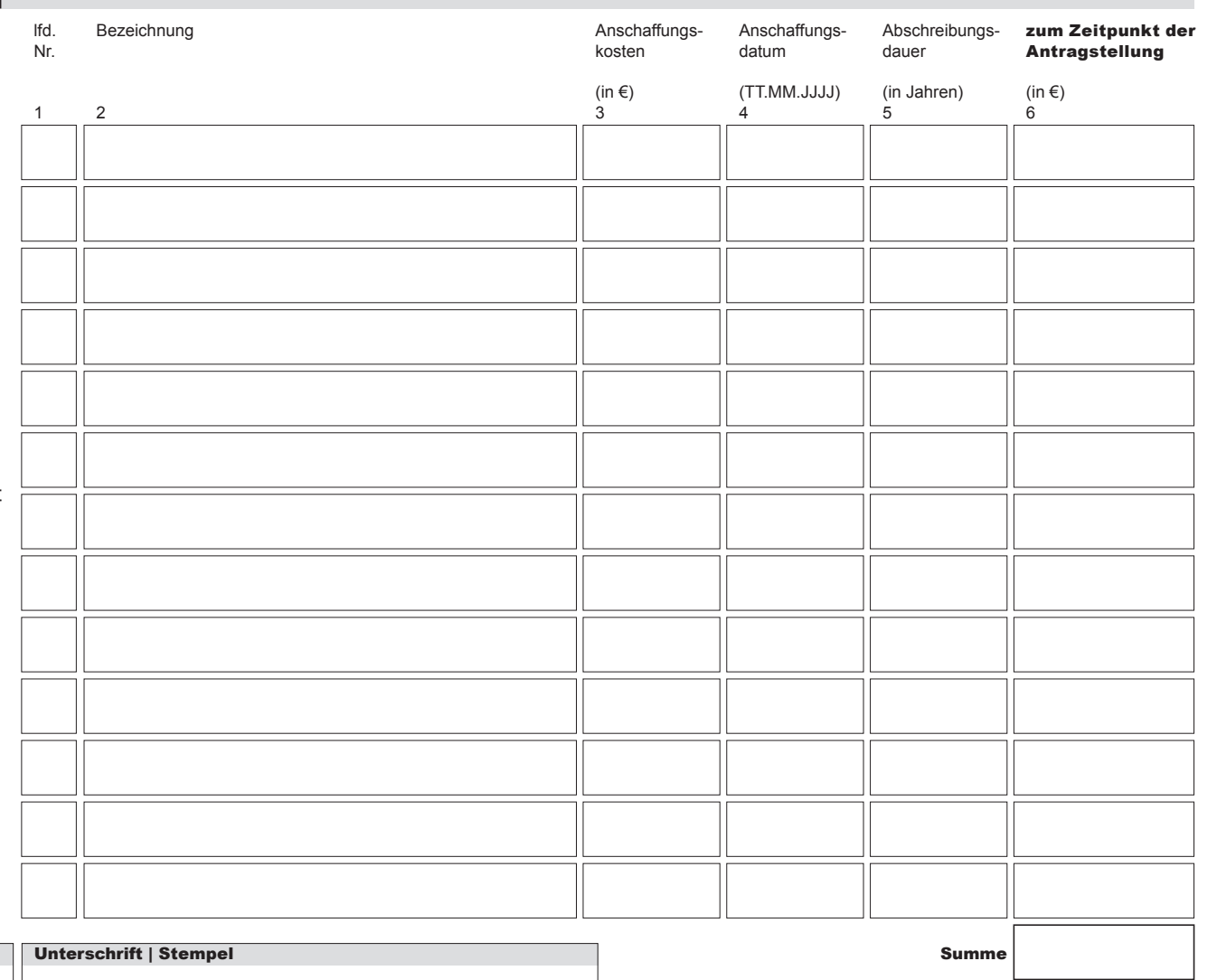

Mikrodarlehen

**Postanschrift:** 01054 Dresden, Telefon 0351 4910-0. Telefax 0351 4910-4000 USt-ID: DE179593934 Internet:

Datum (TT.MM.JJJJ)

**Sächsische Aufbaubank – Förderbank –** Pirnaische Straße 9,01069 Dresden **Sitz:** Leipzig **SWIFT/BIC:** SABDDE81XXX **Gläubiger-ID:** DE42ZZZ00000034715

eGovernment

Antragsteller<br>Ort